### **PageSpeed Insights**

**Mobile**

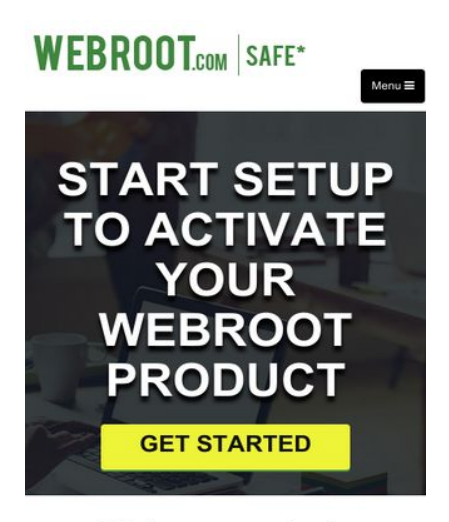

#### Webroot.com/safe

With the Advanced technology World, Everything is online from Purchase of Final Product, Services and online banking, using Social Media Accounts, emails<br>Accounts. So Online Protection is crucial in these days, its very important to<br>have protection on your PCs, Apple Mac, Windows Computer as wel . I-pad, tablet

Need to Have Advanced Technology internet Security software from Web root

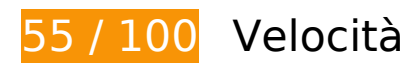

 **Soluzioni da implementare:** 

#### **Abilita la compressione**

La compressione delle risorse con gzip o deflate può ridurre il numero di byte inviati tramite la rete.

[Attiva la compressione](http://sitedesk.net/redirect.php?url=https%3A%2F%2Fdevelopers.google.com%2Fspeed%2Fdocs%2Finsights%2FEnableCompression) per le seguenti risorse al fine di ridurre le relative dimensioni di trasferimento di 247 KiB (riduzione del 76%).

- La compressione di http://www.webrootsafe.us/css/bootstrap.css potrebbe consentire di risparmiare 121,6 KiB (riduzione del 85%).
- La compressione di http://www.webrootsafe.us/js/jquery.min.js potrebbe consentire di risparmiare 61,9 KiB (riduzione del 65%).
- La compressione di http://www.webrootsafe.us/js/bootstrap.min.js potrebbe consentire di risparmiare 26,6 KiB (riduzione del 73%).
- La compressione di http://www.webrootsafe.us/css/font-awesome.min.css potrebbe consentire di risparmiare 21,9 KiB (riduzione del 77%).

- La compressione di http://www.webrootsafe.us/css/grayscale.css potrebbe consentire di risparmiare 13,3 KiB (riduzione del 77%).
- La compressione di http://www.webrootsafe.us/js/grayscale.min.js potrebbe consentire di risparmiare 1,7 KiB (riduzione del 64%).

#### **Elimina JavaScript e CSS che bloccano la visualizzazione nei contenuti above-the-fold**

La tua pagina presenta 4 risorse CSS di blocco. Ciò causa un ritardo nella visualizzazione della pagina.

Non è stato possibile visualizzare alcun contenuto above-the-fold della pagina senza dover attendere il caricamento delle seguenti risorse. Prova a rimandare o a caricare in modo asincrono le risorse di blocco oppure incorpora le parti fondamentali di tali risorse direttamente nel codice HTML.

[Ottimizza la pubblicazione CSS](http://sitedesk.net/redirect.php?url=https%3A%2F%2Fdevelopers.google.com%2Fspeed%2Fdocs%2Finsights%2FOptimizeCSSDelivery) degli elementi seguenti:

- http://www.webrootsafe.us/css/bootstrap.css
- http://www.webrootsafe.us/css/font-awesome.min.css
- https://fonts.googleapis.com/css?family=Roboto:100,100i,300,300i,400,400i,500,500i,700,7 00i,900,900i
- http://www.webrootsafe.us/css/grayscale.css

### **Ottimizza immagini**

La corretta formattazione e compressione delle immagini può far risparmiare parecchi byte di dati.

[Ottimizza le immagini seguenti](http://sitedesk.net/redirect.php?url=https%3A%2F%2Fdevelopers.google.com%2Fspeed%2Fdocs%2Finsights%2FOptimizeImages) per ridurne le dimensioni di 199,6 KiB (riduzione del 69%).

- La compressione di http://www.webrootsafe.us/img/slider.jpg potrebbe consentire di risparmiare 112,5 KiB (riduzione del 74%).
- La compressione di http://www.webrootsafe.us/img/care.jpg potrebbe consentire di risparmiare 73,2 KiB (riduzione del 75%).

- La compressione di http://www.webrootsafe.us/img/fot-bg.jpg potrebbe consentire di risparmiare 6,1 KiB (riduzione del 59%).
- La compressione di http://www.webrootsafe.us/img/os-2.png potrebbe consentire di risparmiare 4,1 KiB (riduzione del 29%).
- La compressione di http://www.webrootsafe.us/img/os-1.png potrebbe consentire di risparmiare 2,9 KiB (riduzione del 28%).
- La compressione di http://www.webrootsafe.us/img/logo.png potrebbe consentire di risparmiare 779 B (riduzione del 25%).

## **Possibili soluzioni:**

#### **Sfrutta il caching del browser**

Se viene impostata una data di scadenza o un'età massima nelle intestazioni HTTP per le risorse statiche, il browser carica le risorse precedentemente scaricate dal disco locale invece che dalla rete.

[Utilizza la memorizzazione nella cache del browser](http://sitedesk.net/redirect.php?url=https%3A%2F%2Fdevelopers.google.com%2Fspeed%2Fdocs%2Finsights%2FLeverageBrowserCaching) per le seguenti risorse memorizzabili nella cache:

- http://www.webrootsafe.us/css/bootstrap.css (scadenza non specificata)
- http://www.webrootsafe.us/css/font-awesome.min.css (scadenza non specificata)
- http://www.webrootsafe.us/css/grayscale.css (scadenza non specificata)
- http://www.webrootsafe.us/img/care.jpg (scadenza non specificata)
- http://www.webrootsafe.us/img/fot-bg.jpg (scadenza non specificata)
- http://www.webrootsafe.us/img/logo.png (scadenza non specificata)
- http://www.webrootsafe.us/img/os-1.png (scadenza non specificata)
- http://www.webrootsafe.us/img/os-2.png (scadenza non specificata)
- http://www.webrootsafe.us/img/slider.jpg (scadenza non specificata)
- http://www.webrootsafe.us/js/bootstrap.min.js (scadenza non specificata)
- http://www.webrootsafe.us/js/grayscale.min.js (scadenza non specificata)
- http://www.webrootsafe.us/js/jquery.min.js (scadenza non specificata)

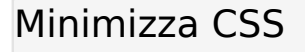

La compattazione del codice CSS può far risparmiare parecchi byte di dati e può velocizzare i tempi di download e analisi.

[Minimizza CSS](http://sitedesk.net/redirect.php?url=https%3A%2F%2Fdevelopers.google.com%2Fspeed%2Fdocs%2Finsights%2FMinifyResources) per le seguenti risorse al fine di ridurne le dimensioni di 18,8 KiB (riduzione del 12%).

- La minimizzazione di http://www.webrootsafe.us/css/bootstrap.css potrebbe consentire di risparmiare 17 KiB (riduzione del 12%).
- La minimizzazione di http://www.webrootsafe.us/css/grayscale.css potrebbe consentire di risparmiare 1,8 KiB (riduzione del 11%).

#### **Minimizza HTML**

La compattazione del codice HTML e dell'eventuale codice JavaScript e CSS incorporato in esso contenuto può far risparmiare parecchi byte di dati e velocizzare i tempi di download e analisi.

[Minimizza HTML](http://sitedesk.net/redirect.php?url=https%3A%2F%2Fdevelopers.google.com%2Fspeed%2Fdocs%2Finsights%2FMinifyResources) per le seguenti risorse al fine di ridurne le dimensioni di 602 B (riduzione del 13%).

La minimizzazione di http://www.webrootsafe.us/ potrebbe consentire di risparmiare 602 B (riduzione del 13%) dopo la compressione.

## **4 regole rispettate**

**Evita reindirizzamenti delle pagine di destinazione**

La tua pagina non ha reindirizzamenti. Leggi ulteriori informazioni su [come evitare reindirizzamenti](http://sitedesk.net/redirect.php?url=https%3A%2F%2Fdevelopers.google.com%2Fspeed%2Fdocs%2Finsights%2FAvoidRedirects) [delle pagine di destinazione](http://sitedesk.net/redirect.php?url=https%3A%2F%2Fdevelopers.google.com%2Fspeed%2Fdocs%2Finsights%2FAvoidRedirects).

#### **Riduci tempo di risposta del server**

Il tuo server ha risposto rapidamente. Leggi ulteriori informazioni sull'[ottimizzazione del tempo di](http://sitedesk.net/redirect.php?url=https%3A%2F%2Fdevelopers.google.com%2Fspeed%2Fdocs%2Finsights%2FServer) [risposta del server.](http://sitedesk.net/redirect.php?url=https%3A%2F%2Fdevelopers.google.com%2Fspeed%2Fdocs%2Finsights%2FServer)

### **Minimizza JavaScript**

I tuoi contenuti JavaScript sono minimizzati. Leggi ulteriori informazioni su [come minimizzare il](http://sitedesk.net/redirect.php?url=https%3A%2F%2Fdevelopers.google.com%2Fspeed%2Fdocs%2Finsights%2FMinifyResources) [JavaScript.](http://sitedesk.net/redirect.php?url=https%3A%2F%2Fdevelopers.google.com%2Fspeed%2Fdocs%2Finsights%2FMinifyResources)

### **Dai la priorità ai contenuti visibili**

I tuoi contenuti above the fold presentano priorità corrette. Leggi ulteriori informazioni sull'[assegnazione di priorità ai contenuti visibili.](http://sitedesk.net/redirect.php?url=https%3A%2F%2Fdevelopers.google.com%2Fspeed%2Fdocs%2Finsights%2FPrioritizeVisibleContent)

# **91 / 100** Esperienza utente

 **Possibili soluzioni:** 

### **Imposta le dimensioni per la visualizzazione**

L'ampiezza dei contenuti della pagina è troppo elevata per la visualizzazione, di conseguenza l'utente è costretto a scorrerli in orizzontale. [Adatta le dimensioni della pagina alla visualizzazione](http://sitedesk.net/redirect.php?url=https%3A%2F%2Fdevelopers.google.com%2Fspeed%2Fdocs%2Finsights%2FSizeContentToViewport) per offrire un'esperienza migliore all'utente.

L'ampiezza dei contenuti della pagina è di 570 pixel CSS, tuttavia le dimensioni della visualizzazione sono di soli 412 pixel CSS. I seguenti elementi non rientrano nella visualizzazione:

L'elemento <img src="img/care.jpg"> non rientra nella visualizzazione.

 **4 regole rispettate** 

### **Evita plug-in**

Risulta che la tua pagina non utilizzi plug-in. Questo impedisce ai contenuti di essere utilizzati su molte piattaforme. Scopri ulteriori informazioni sull'importanza di [evitare i plug-in.](http://sitedesk.net/redirect.php?url=https%3A%2F%2Fdevelopers.google.com%2Fspeed%2Fdocs%2Finsights%2FAvoidPlugins)

### **Configura la viewport**

Per la pagina è stata specificata una viewport corrispondente alle dimensioni del dispositivo che consente la corretta visualizzazione della pagina su tutti i dispositivi. Leggi ulteriori informazioni sulla [configurazione di viewport.](http://sitedesk.net/redirect.php?url=https%3A%2F%2Fdevelopers.google.com%2Fspeed%2Fdocs%2Finsights%2FConfigureViewport)

#### **Imposta dimensioni appropriate per target tocco**

Tutti i link/pulsanti della pagina sono abbastanza grandi per consentire a un utente di toccarli facilmente sul touchscreen. Leggi ulteriori informazioni sulle [dimensioni appropriate dei target dei](http://sitedesk.net/redirect.php?url=https%3A%2F%2Fdevelopers.google.com%2Fspeed%2Fdocs%2Finsights%2FSizeTapTargetsAppropriately) [tocchi.](http://sitedesk.net/redirect.php?url=https%3A%2F%2Fdevelopers.google.com%2Fspeed%2Fdocs%2Finsights%2FSizeTapTargetsAppropriately)

### **Utilizza dimensioni di carattere leggibili**

Il testo della pagina è leggibile. Leggi ulteriori informazioni sull'[utilizzo di dimensioni di carattere](http://sitedesk.net/redirect.php?url=https%3A%2F%2Fdevelopers.google.com%2Fspeed%2Fdocs%2Finsights%2FUseLegibleFontSizes) [leggibili.](http://sitedesk.net/redirect.php?url=https%3A%2F%2Fdevelopers.google.com%2Fspeed%2Fdocs%2Finsights%2FUseLegibleFontSizes)

#### **Velocità**

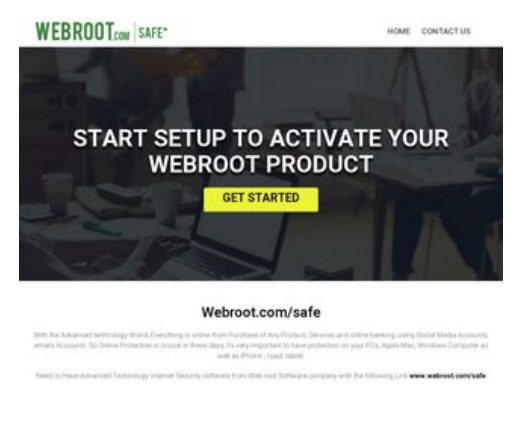

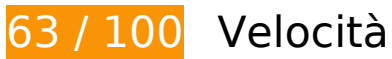

## **Velocità**

## *B* Soluzioni da implementare:

#### **Abilita la compressione**

La compressione delle risorse con gzip o deflate può ridurre il numero di byte inviati tramite la rete.

[Attiva la compressione](http://sitedesk.net/redirect.php?url=https%3A%2F%2Fdevelopers.google.com%2Fspeed%2Fdocs%2Finsights%2FEnableCompression) per le seguenti risorse al fine di ridurre le relative dimensioni di trasferimento di 247 KiB (riduzione del 76%).

- La compressione di http://www.webrootsafe.us/css/bootstrap.css potrebbe consentire di risparmiare 121,6 KiB (riduzione del 85%).
- La compressione di http://www.webrootsafe.us/js/jquery.min.js potrebbe consentire di risparmiare 61,9 KiB (riduzione del 65%).
- La compressione di http://www.webrootsafe.us/js/bootstrap.min.js potrebbe consentire di risparmiare 26,6 KiB (riduzione del 73%).
- La compressione di http://www.webrootsafe.us/css/font-awesome.min.css potrebbe consentire di risparmiare 21,9 KiB (riduzione del 77%).
- La compressione di http://www.webrootsafe.us/css/grayscale.css potrebbe consentire di risparmiare 13,3 KiB (riduzione del 77%).
- La compressione di http://www.webrootsafe.us/js/grayscale.min.js potrebbe consentire di risparmiare 1,7 KiB (riduzione del 64%).

### **Ottimizza immagini**

La corretta formattazione e compressione delle immagini può far risparmiare parecchi byte di dati.

[Ottimizza le immagini seguenti](http://sitedesk.net/redirect.php?url=https%3A%2F%2Fdevelopers.google.com%2Fspeed%2Fdocs%2Finsights%2FOptimizeImages) per ridurne le dimensioni di 199,6 KiB (riduzione del 69%).

- La compressione di http://www.webrootsafe.us/img/slider.jpg potrebbe consentire di risparmiare 112,5 KiB (riduzione del 74%).
- La compressione di http://www.webrootsafe.us/img/care.jpg potrebbe consentire di risparmiare 73,2 KiB (riduzione del 75%).
- La compressione di http://www.webrootsafe.us/img/fot-bg.jpg potrebbe consentire di risparmiare 6,1 KiB (riduzione del 59%).
- La compressione di http://www.webrootsafe.us/img/os-2.png potrebbe consentire di risparmiare 4,1 KiB (riduzione del 29%).
- La compressione di http://www.webrootsafe.us/img/os-1.png potrebbe consentire di risparmiare 2,9 KiB (riduzione del 28%).
- La compressione di http://www.webrootsafe.us/img/logo.png potrebbe consentire di risparmiare 779 B (riduzione del 25%).

## **Possibili soluzioni:**

#### **Sfrutta il caching del browser**

Se viene impostata una data di scadenza o un'età massima nelle intestazioni HTTP per le risorse statiche, il browser carica le risorse precedentemente scaricate dal disco locale invece che dalla rete.

[Utilizza la memorizzazione nella cache del browser](http://sitedesk.net/redirect.php?url=https%3A%2F%2Fdevelopers.google.com%2Fspeed%2Fdocs%2Finsights%2FLeverageBrowserCaching) per le seguenti risorse memorizzabili nella cache:

- http://www.webrootsafe.us/css/bootstrap.css (scadenza non specificata)
- http://www.webrootsafe.us/css/font-awesome.min.css (scadenza non specificata)
- http://www.webrootsafe.us/css/grayscale.css (scadenza non specificata)
- http://www.webrootsafe.us/img/care.jpg (scadenza non specificata)
- http://www.webrootsafe.us/img/fot-bg.jpg (scadenza non specificata)
- http://www.webrootsafe.us/img/logo.png (scadenza non specificata)
- http://www.webrootsafe.us/img/os-1.png (scadenza non specificata)
- http://www.webrootsafe.us/img/os-2.png (scadenza non specificata)
- http://www.webrootsafe.us/img/slider.jpg (scadenza non specificata)
- http://www.webrootsafe.us/js/bootstrap.min.js (scadenza non specificata)
- http://www.webrootsafe.us/js/grayscale.min.js (scadenza non specificata)
- http://www.webrootsafe.us/js/jquery.min.js (scadenza non specificata)

#### **Velocità**

#### **Minimizza CSS**

La compattazione del codice CSS può far risparmiare parecchi byte di dati e può velocizzare i tempi di download e analisi.

[Minimizza CSS](http://sitedesk.net/redirect.php?url=https%3A%2F%2Fdevelopers.google.com%2Fspeed%2Fdocs%2Finsights%2FMinifyResources) per le seguenti risorse al fine di ridurne le dimensioni di 18,8 KiB (riduzione del 12%).

- La minimizzazione di http://www.webrootsafe.us/css/bootstrap.css potrebbe consentire di risparmiare 17 KiB (riduzione del 12%).
- La minimizzazione di http://www.webrootsafe.us/css/grayscale.css potrebbe consentire di risparmiare 1,8 KiB (riduzione del 11%).

#### **Minimizza HTML**

La compattazione del codice HTML e dell'eventuale codice JavaScript e CSS incorporato in esso contenuto può far risparmiare parecchi byte di dati e velocizzare i tempi di download e analisi.

[Minimizza HTML](http://sitedesk.net/redirect.php?url=https%3A%2F%2Fdevelopers.google.com%2Fspeed%2Fdocs%2Finsights%2FMinifyResources) per le seguenti risorse al fine di ridurne le dimensioni di 602 B (riduzione del 13%).

La minimizzazione di http://www.webrootsafe.us/ potrebbe consentire di risparmiare 602 B (riduzione del 13%) dopo la compressione.

**Elimina JavaScript e CSS che bloccano la visualizzazione nei contenuti above-the-fold**

La tua pagina presenta 4 risorse CSS di blocco. Ciò causa un ritardo nella visualizzazione della pagina.

Non è stato possibile visualizzare alcun contenuto above-the-fold della pagina senza dover attendere il caricamento delle seguenti risorse. Prova a rimandare o a caricare in modo asincrono le risorse di blocco oppure incorpora le parti fondamentali di tali risorse direttamente nel codice HTML.

#### **Velocità**

[Ottimizza la pubblicazione CSS](http://sitedesk.net/redirect.php?url=https%3A%2F%2Fdevelopers.google.com%2Fspeed%2Fdocs%2Finsights%2FOptimizeCSSDelivery) degli elementi seguenti:

- http://www.webrootsafe.us/css/bootstrap.css
- http://www.webrootsafe.us/css/font-awesome.min.css
- https://fonts.googleapis.com/css?family=Roboto:100,100i,300,300i,400,400i,500,500i,700,7 00i,900,900i
- http://www.webrootsafe.us/css/grayscale.css

## **4 regole rispettate**

#### **Evita reindirizzamenti delle pagine di destinazione**

La tua pagina non ha reindirizzamenti. Leggi ulteriori informazioni su [come evitare reindirizzamenti](http://sitedesk.net/redirect.php?url=https%3A%2F%2Fdevelopers.google.com%2Fspeed%2Fdocs%2Finsights%2FAvoidRedirects) [delle pagine di destinazione](http://sitedesk.net/redirect.php?url=https%3A%2F%2Fdevelopers.google.com%2Fspeed%2Fdocs%2Finsights%2FAvoidRedirects).

#### **Riduci tempo di risposta del server**

Il tuo server ha risposto rapidamente. Leggi ulteriori informazioni sull'[ottimizzazione del tempo di](http://sitedesk.net/redirect.php?url=https%3A%2F%2Fdevelopers.google.com%2Fspeed%2Fdocs%2Finsights%2FServer) [risposta del server.](http://sitedesk.net/redirect.php?url=https%3A%2F%2Fdevelopers.google.com%2Fspeed%2Fdocs%2Finsights%2FServer)

#### **Minimizza JavaScript**

I tuoi contenuti JavaScript sono minimizzati. Leggi ulteriori informazioni su [come minimizzare il](http://sitedesk.net/redirect.php?url=https%3A%2F%2Fdevelopers.google.com%2Fspeed%2Fdocs%2Finsights%2FMinifyResources) [JavaScript.](http://sitedesk.net/redirect.php?url=https%3A%2F%2Fdevelopers.google.com%2Fspeed%2Fdocs%2Finsights%2FMinifyResources)

#### **Dai la priorità ai contenuti visibili**

I tuoi contenuti above the fold presentano priorità corrette. Leggi ulteriori informazioni sull'[assegnazione di priorità ai contenuti visibili.](http://sitedesk.net/redirect.php?url=https%3A%2F%2Fdevelopers.google.com%2Fspeed%2Fdocs%2Finsights%2FPrioritizeVisibleContent)